# Polaris

FIX PROTOCOL SPECIFICATION – ALGO PROVIDER

**VERSION: 1. 2**

**DATE: 10/18/2023**

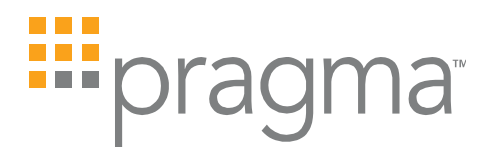

### **TABLE OF CONTENTS**

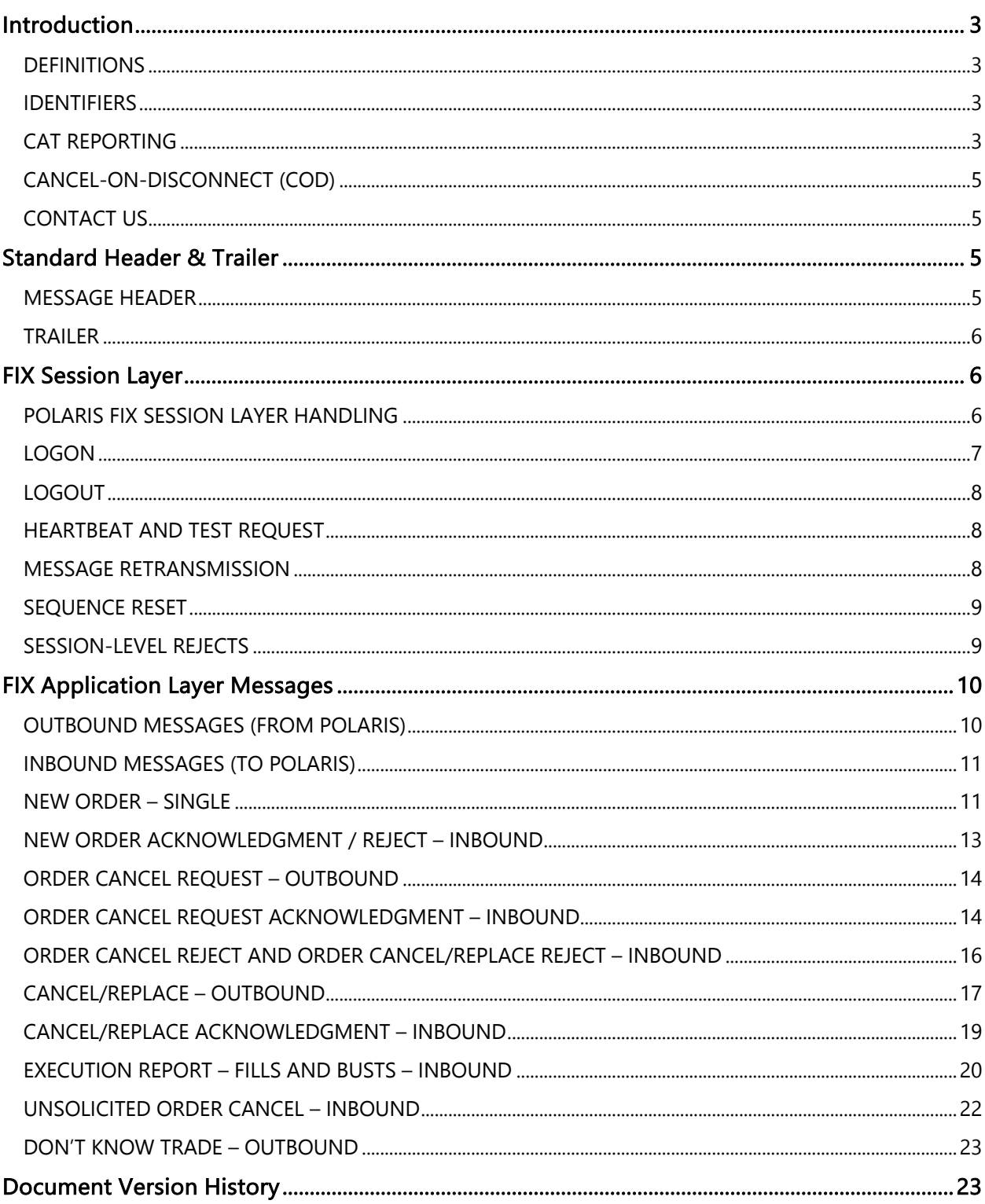

顯

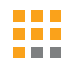

# Introduction

This FIX specification defines the fields and associated tags that will allow NYSE Floor Brokers to route orders to external Algorithm Providers from the Trading Floor. The messages specified in this document support the FIX format 4.2

### DEFINITIONS

- Algo Provider Algo provider or vendor who will receive order flow from NYSE Floor Brokers.
- **Polaris Algo FIX Gateway** For the purpose of this document, the FIX Gateway provided by Pragma for NYSE Floor Brokers to send orders to the Algo Provider using Polaris.
- **Firm** Floor Broker Firm sending orders to Algo Providers for execution via Polaris.
- IntroducingBadgeID Floor Broker's badge #. Polaris provides this on the parent order. If this is not provided by Polaris, then the the order can still be traded by the Algo Provider, but it (and its corresponding child orders) will not have parity. This means that the Algo Provider child orders cannot have a Badge ID when sent to NYSE.

To help with backwards compatibility, the following fields are defined:

- **n OnBehalfOfMPID** —The NYSE MPID of the NYSE member originating the order. In the NYSE Pillar Gateway FIX Protocol Specification, this was tag 115.
- **D** OnBehalfOfSubMPID A NYSE sub-MPID of the NYSE member originating the order. In the NYSE Pillar Gateway FIX Protocol Specification, this was tag 116. NYSE has updated the term "mnemonic" to "sub-MPID".

### IDENTIFIERS

Execution Reports and Cancel Rejects must explicitly echo the Firm, and if received on the order or cancel/replace messages, the IntroducingBadgeID.

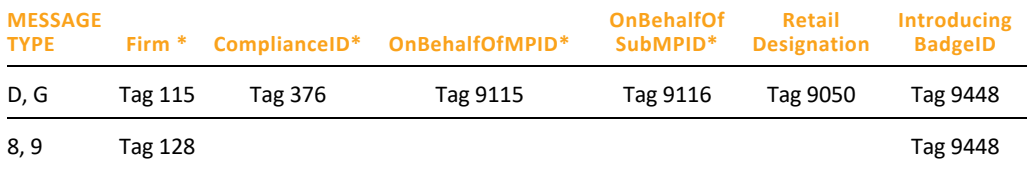

**\* Required**

### CAT REPORTING

Pragma reports the order activity that occurs within Polaris. The Algo Provider is responsible for reporting the order activity that occur within their system.

#### BROKERS

For orders routed to brokers, Polaris reports the following events:

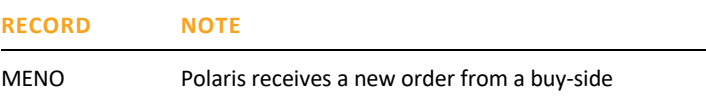

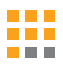

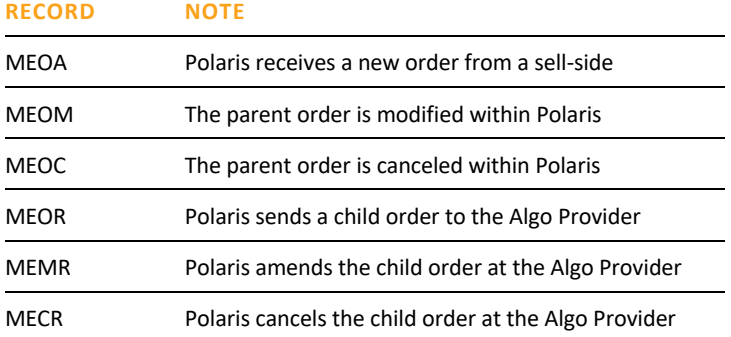

In order for the Algo Broker to match the SenderIMID / ReceiverIMID reported by Polaris, Polaris sends the following tags:

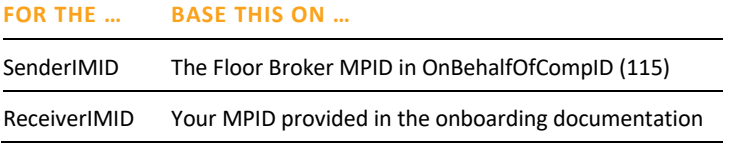

#### VENDORS

For algo orders routed to vendors, Polaris will report the following events:

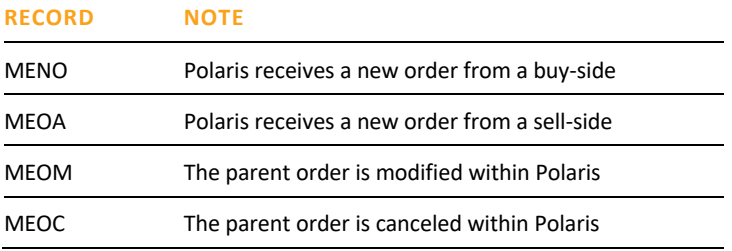

**NOTE:** Polaris does not report desk route events, including MEIR.

The vendor is expected to report at least the following events:

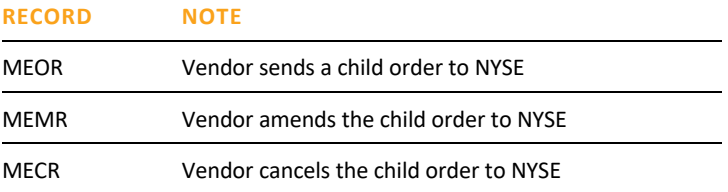

### Ŧ

In order for the Algo Broker to match the SenderIMID reported by Polaris, Polaris sends the following tags:

**FOR THE … BASE THIS ON …** 

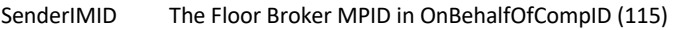

In order for the Algo Broker to match the internal orderID reported by Polaris, Polaris sends the following tags:

**FOR THE … BASE THIS ON …**  orderID Polaris EOD Child Order Audit ComplianceID field. Tag 376 (ComplianceID) in the Algo Provider FIX order message contains a link to the Polaris Child Order Audit EOD file (ChildOrder.ClOrdID). This file contains the CAT orderID that Polaris will report to FINRA (ChildOrder.ComplianceID).

### CANCEL-ON-DISCONNECT (COD)

The Algo Provider should configure all sessions to have CoD enabled.

### CONTACT US

The Polaris support team can be reached at polarisfixsupport@pragmatrading.com

# Standard Header & Trailer

**DATA** 

### MESSAGE HEADER

All FIX messages sent and received via the Polaris Algo FIX Gateway must include a Header and Trailer as defined below.

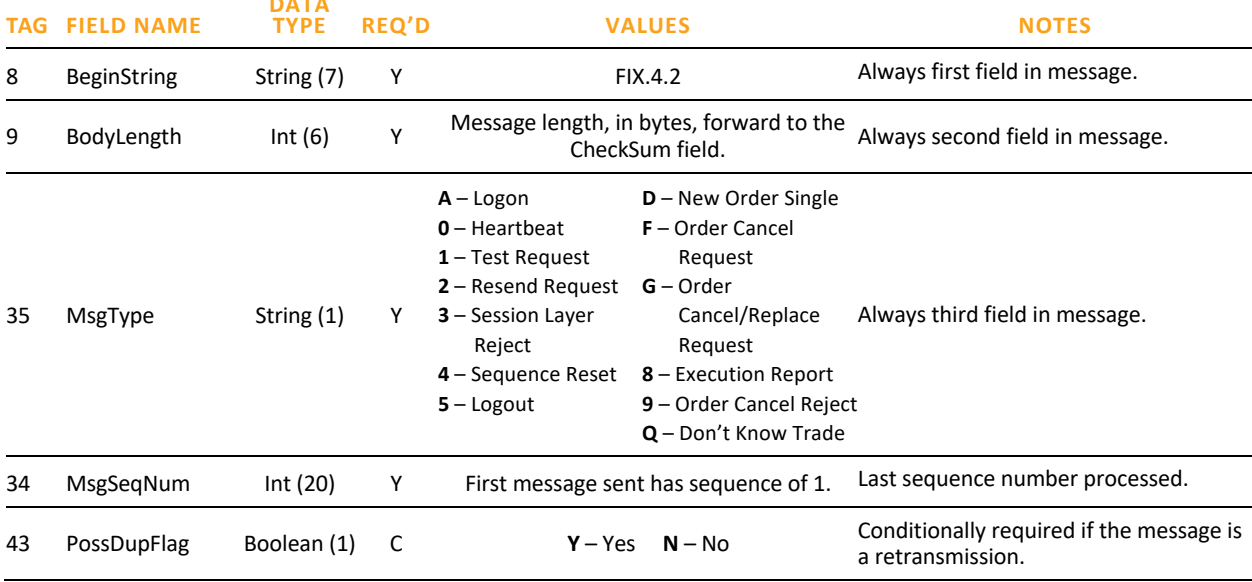

Copyright © 2023 Pragma 5

#### RAT

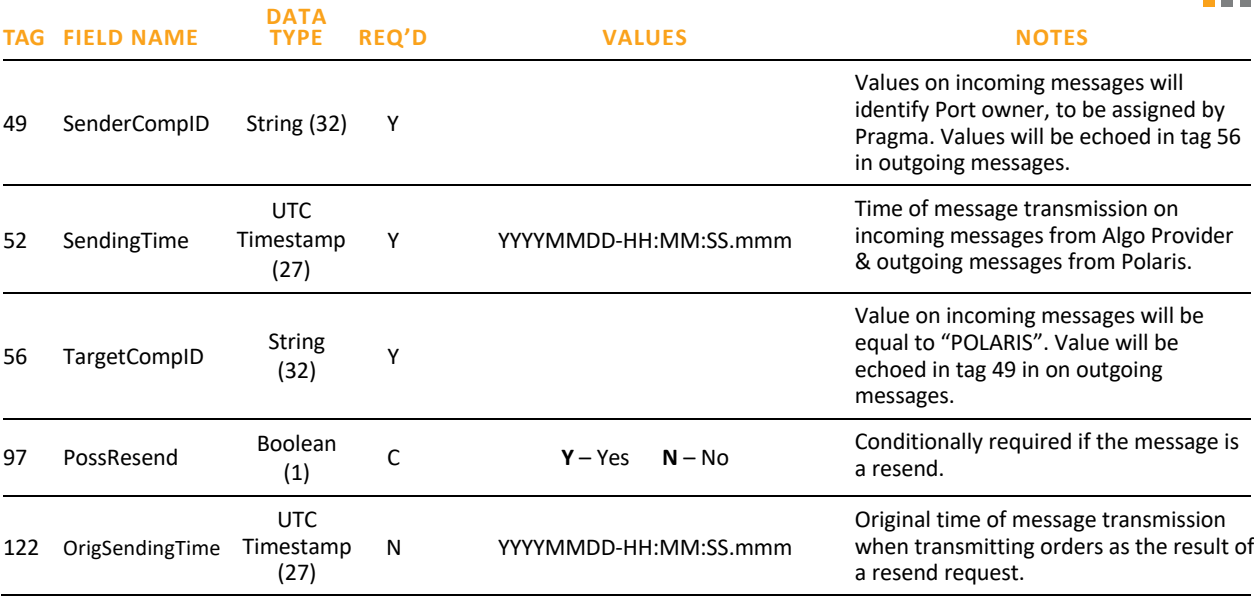

### TRAILER

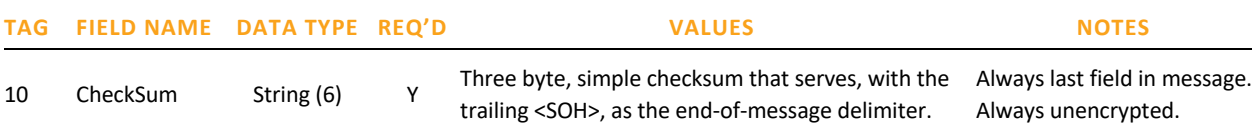

# FIX Session Layer

This section describes the protocol for the initiation, operation, and termination of FIX sessions with the Polaris Algo FIX Gateway. TCP/IP is the required transmission protocol, and FIX 4.2 is the required application protocol supplemented by certain custom tags and values as defined in this specification.

### POLARIS FIX SESSION LAYER HANDLING

The Polaris Algo FIX Gateway validates and handles inbound Session Layer messages according to the following rules:

- $\blacksquare$  MsgSeqNum as expected all messages with a sequence number equal to the expected value will be accepted and processed in full, provided they pass basic message type format validations. This includes both Session and Application Layer messages, regardless of the PossDup or GapFillFlag values indicated on the inbound message.
- $\blacksquare$  MsgSeqNum greater than expected in general, upon receipt of a message with a sequence number greater than the expected value, Polaris Algo FIX Gateway will neither accept nor process the message and will not increment the expected client-side sequence number. The gateway will respond with a Resend Request with BeginSeqNo = the expected value, and EndSeqNo = 0 (infinity).

₩

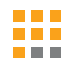

- $\blacksquare$  However, there is a case with special handling:
	- } Sequence Reset with GapFillFlag set to N, or not set Polaris Algo FIX Gateway will accept and process the request, provided it passes basic message type format validations. The expected client-side sequence number will be adjusted according to the NewSeqNo specified in the Sequence Reset message, as long as the requested number is higher than the next expected value.
- MsgSeqNum less than expected in general, upon receipt of a message with a sequence number less than the expected value, Polaris Algo FIX Gateway will respond with a Logout message, then close the TCP connection. The expected client-side sequence number will not be incremented.
- $\blacksquare$  However, there are two cases with special handling:
	- $\blacktriangleright$  Any Message with PossDup set to Y Polaris Algo FIX Gateway will silently ignore the message.
	- } Sequence Reset with GapFillFlag set to N, or not set Polaris Algo FIX Gateway will accept and process the request, provided it passes basic message type format validations. The expected client-side sequence number will be adjusted according to the NewSeqNo specified in the Sequence Reset message, as long as the requested number is higher than the next expected value.

### LOGON

This single message format is used as either a Logon Request or Logon Response depending on the message direction:

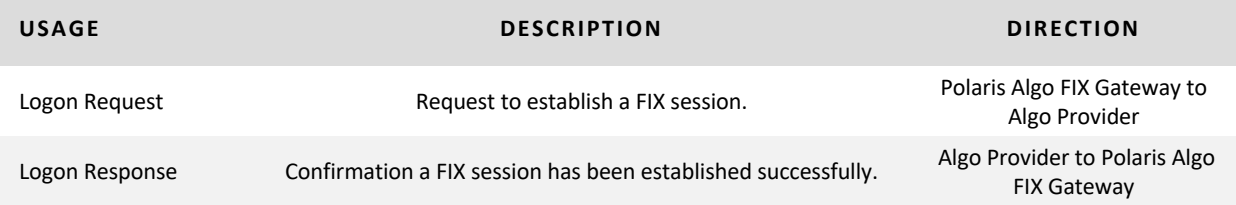

The format for the Logon Request message is below:

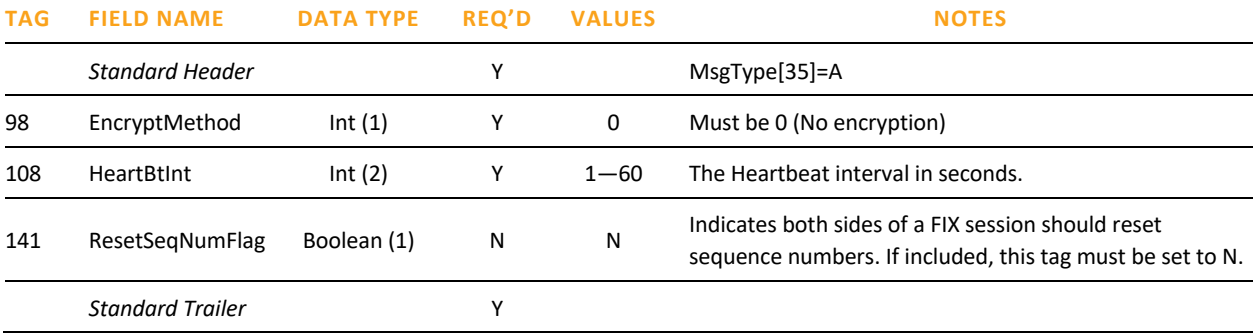

The format for the successful Logon Response message is below:

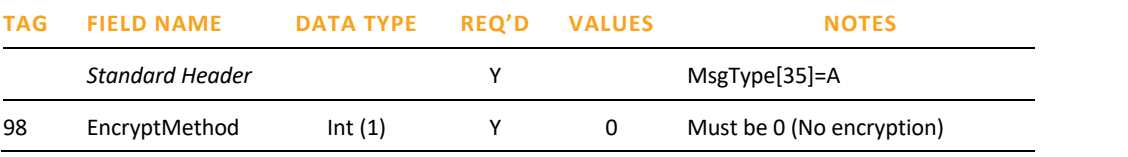

Copyright © 2023 Pragma 7

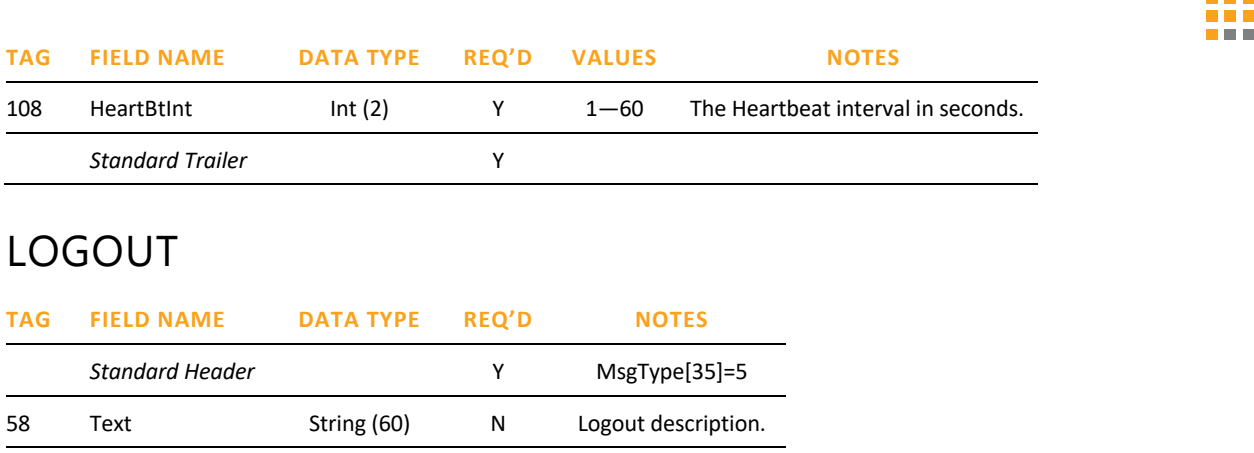

*Standard Trailer* Y

### HEARTBEAT AND TEST REQUEST

The Algo Provider must send a Heartbeat message [35=0] if the interval specified in the Logon Message HeartBtInt [108] passes without the client sending any messages. If HeartBtInt seconds pass without the Polaris Algo FIX Gateway receiving any messages from the Algo Provider, the Polaris Algo FIX Gateway will send a Test Request [35=1] to solicit a Heartbeat from the Algo Provider. If an additional HeartBtInt seconds pass without receiving any messages, the Polaris Algo FIX Gateway will send a logout and close the TCP connection.

It is recommended that the Algo Provider implements similar monitoring for messages received from the Polaris Algo FIX Gateway.

#### The Heartbeat message format is below:

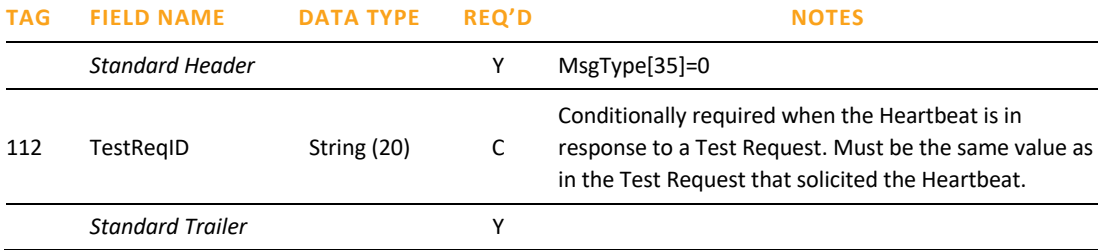

#### The Test Request message format is below:

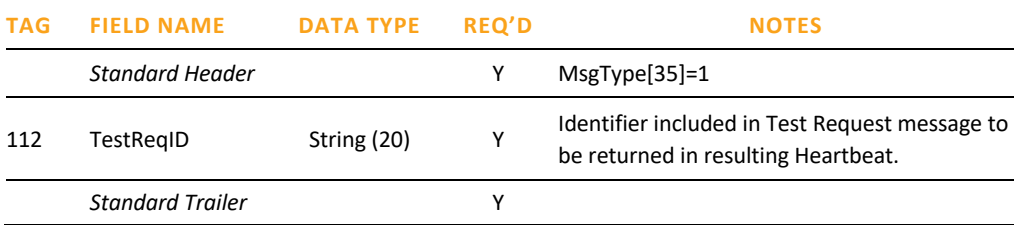

### MESSAGE RETRANSMISSION

If Pragma receives a MsgSeqNum [34] higher than expected, Pragma will disregard the message, and issue a Resend Request, as described in the "Polaris FIX Session Layer Handling" section of this specification.

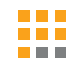

Algo Provider may issue a Resend Request to Pragma. In response, Pragma will retransmit Application Layer messages only. Pragma will never retransmit any Session Layer messages (including Session-Level Rejects).

The format for the Resend Request message is below:

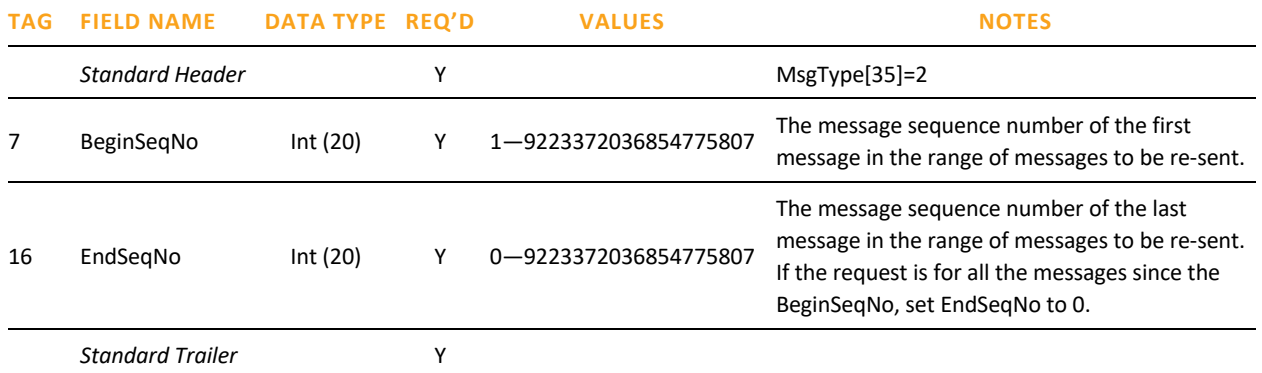

**NOTE:** Pragma will ignore the contents of PossResend [97] beyond basic message integrity validations and will treat all messages with PossResend = Y as new messages.

### SEQUENCE RESET

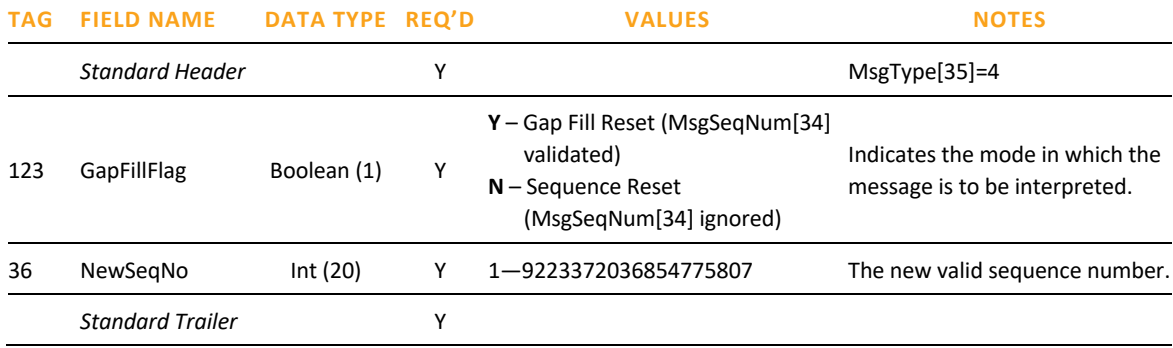

### SESSION-LEVEL REJECTS

Pragma generates a Session-Level Reject upon receipt of a message containing a session-level rule violation (e.g. a required FIX tag is missing). Error details are contained in SessionRejectReason [373] and 58 [Text], while the tag causing the error (if applicable) is identified in RefTagID [371].

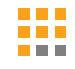

The Session-Level Reject message format is below:

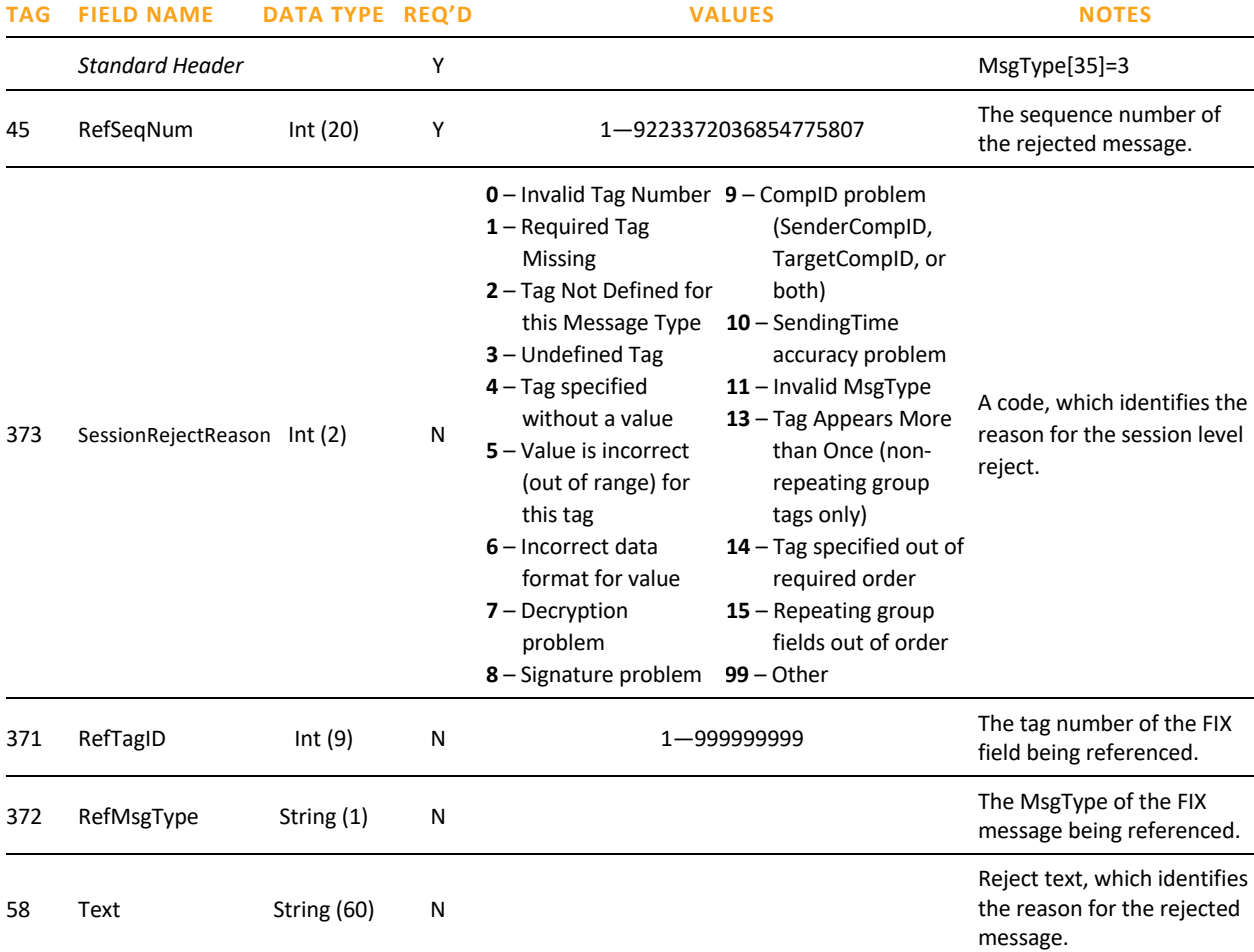

## FIX Application Layer Messages

**\*NOTE:** The following applies to tags 17, 19, 30, 37, 58 Only printable ASCII characters allowed, excluding comma, semicolon, pipe delimiter, "at" symbol, greater than/less than, ampersand (&) and single/double quotation mark.

This section describes the following application-level messages which are supported by this interface between the Algo Provider system and Polaris:

### OUTBOUND MESSAGES (FROM POLARIS)

 $\blacksquare$  New Order – Single (MsgType D)

■ Order Cancel/Replace (MsgType G)

■ Order Cancel Request (MsgType F)

■ Don't Know Trade (MsgType Q)

Copyright © 2023 Pragma 10

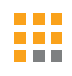

### INBOUND MESSAGES (TO POLARIS)

- New Order Acknowledgment / Reject (MsgType 8)
- Order Cancel Acknowledgment (MsgType 8)
- Order Cancel Reject (MsgType 9)
- Order Cancel/Replace Acknowledgment (MsgType 8)
- Unsolicited Order Cancel (MsgType 8)
- **Execution Report (MsgType 8)**

**NOTE:** All Order, Order Cancel, and Order Cancel/Replace messages must be explicitly acknowledged (accept or reject) by the ALGO Provider system.

### NEW ORDER – SINGLE

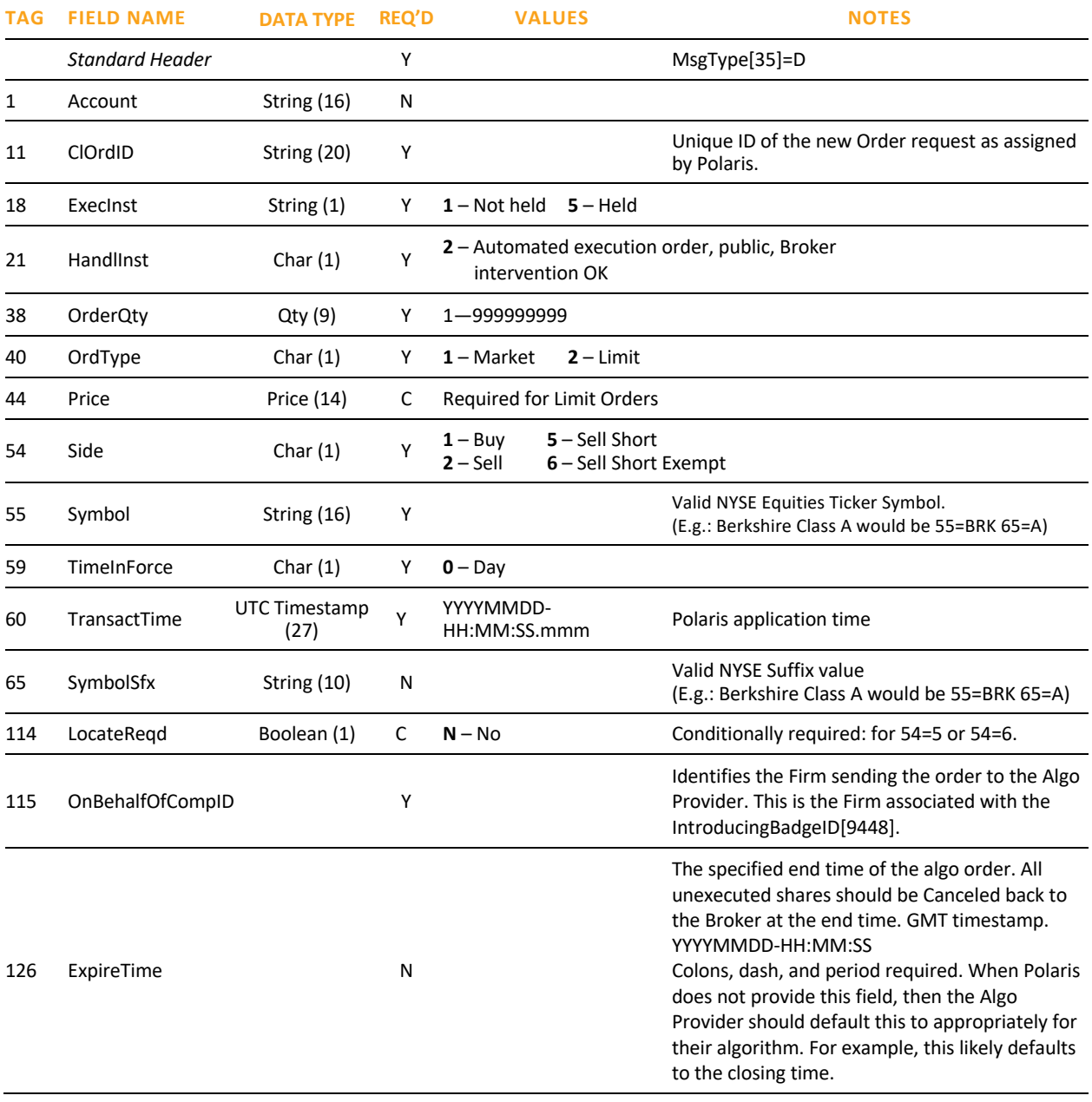

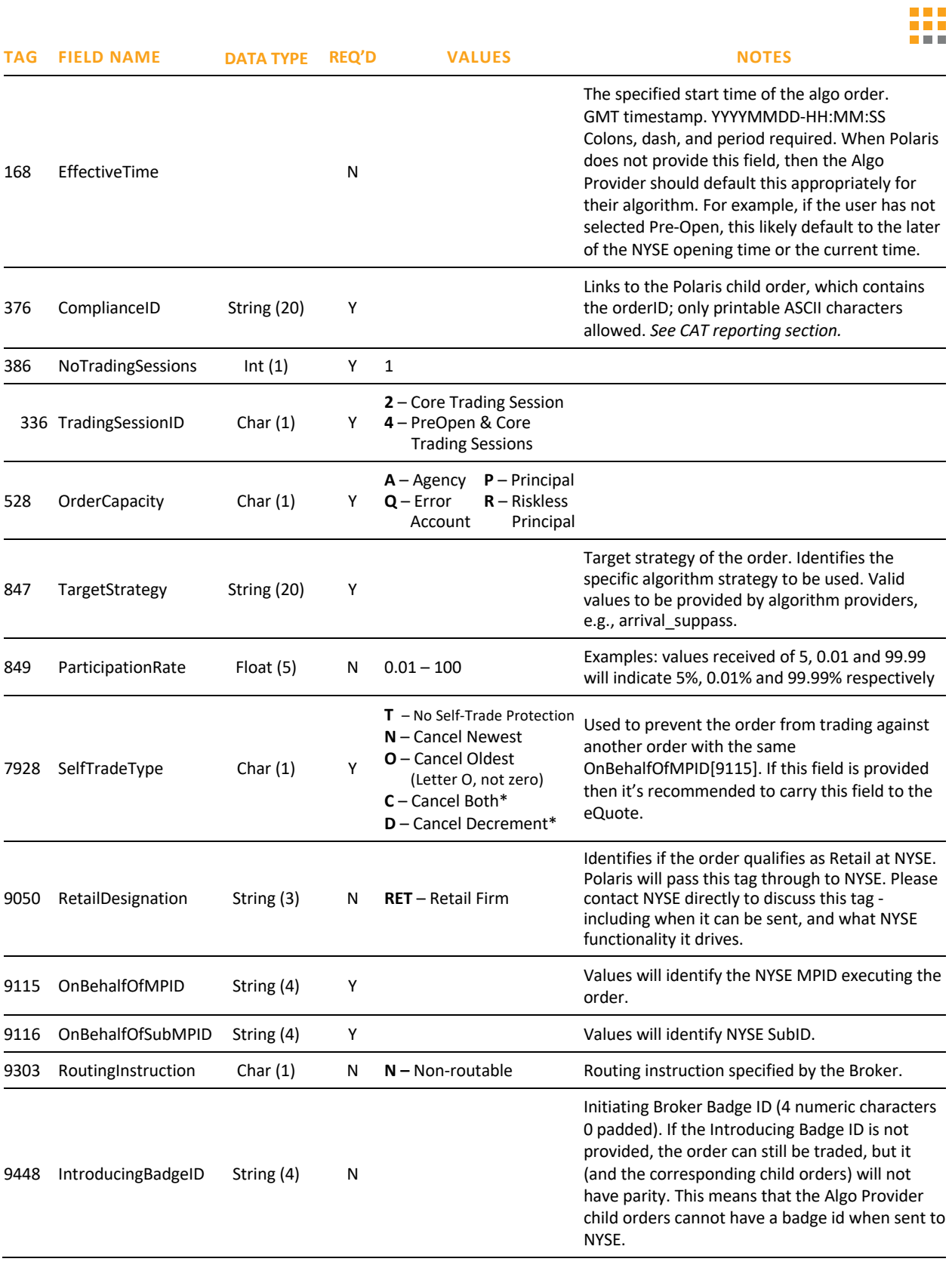

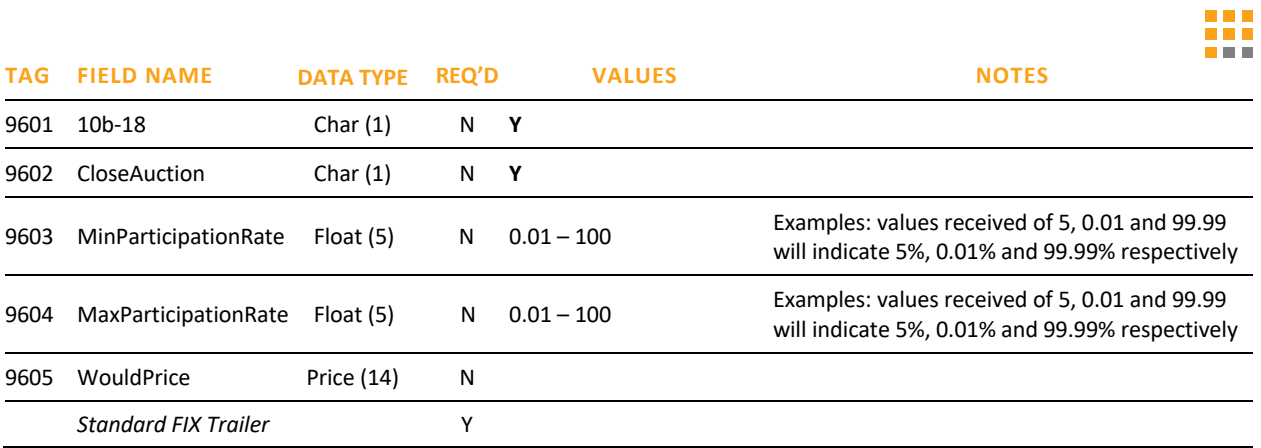

### NEW ORDER ACKNOWLEDGMENT / REJECT – INBOUND

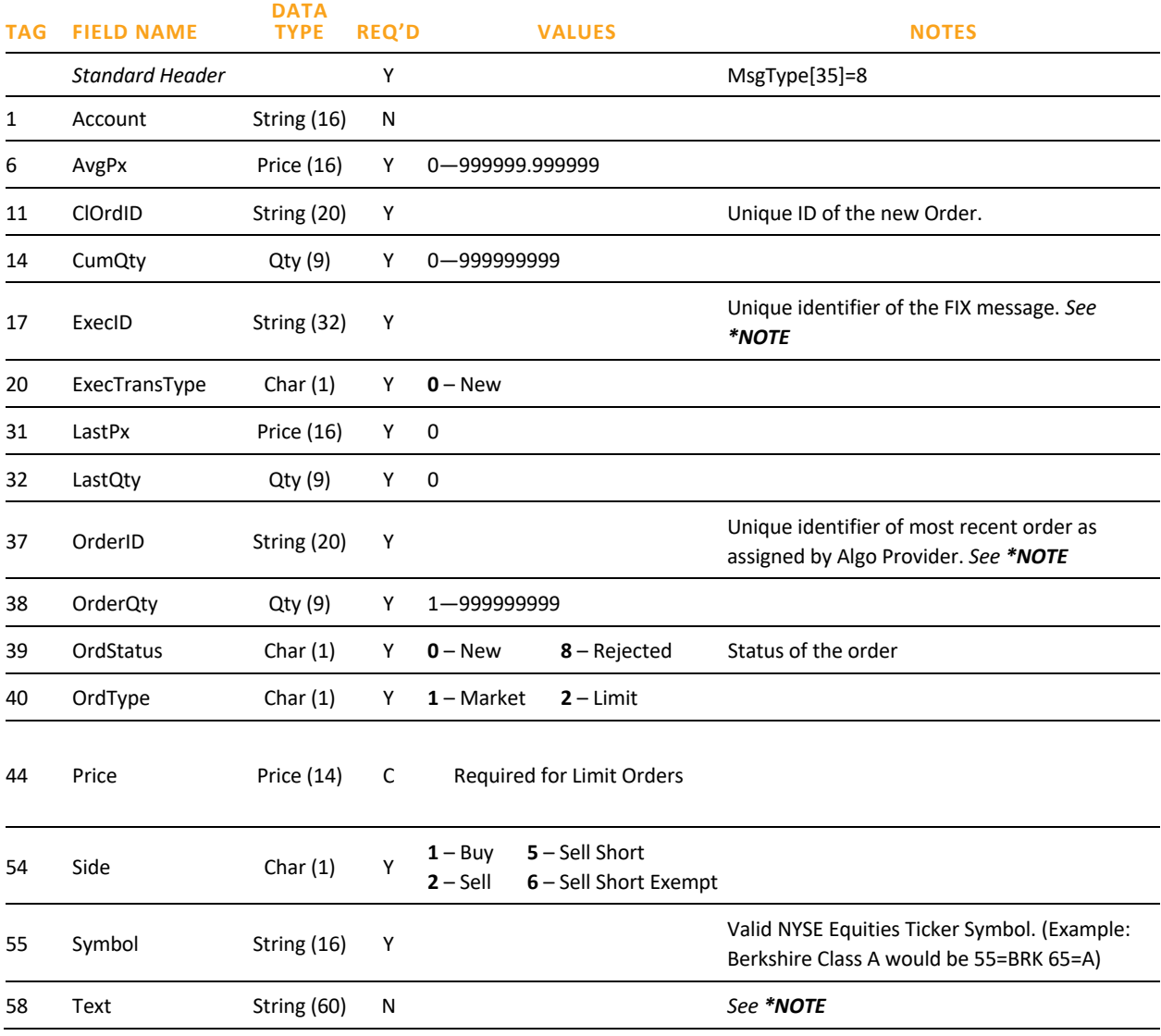

Copyright © 2023 Pragma 13

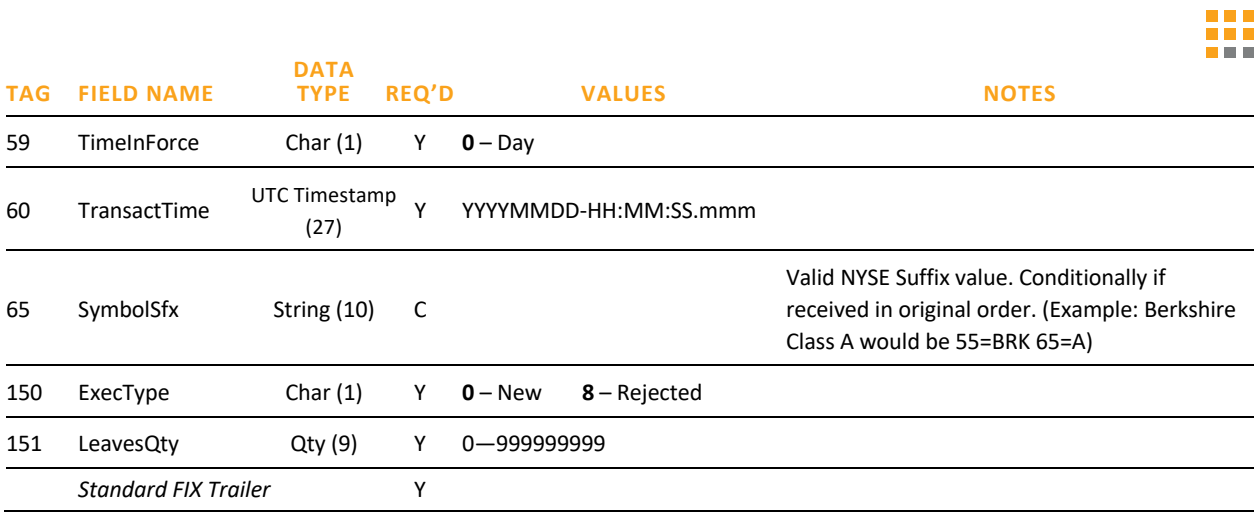

### ORDER CANCEL REQUEST – OUTBOUND

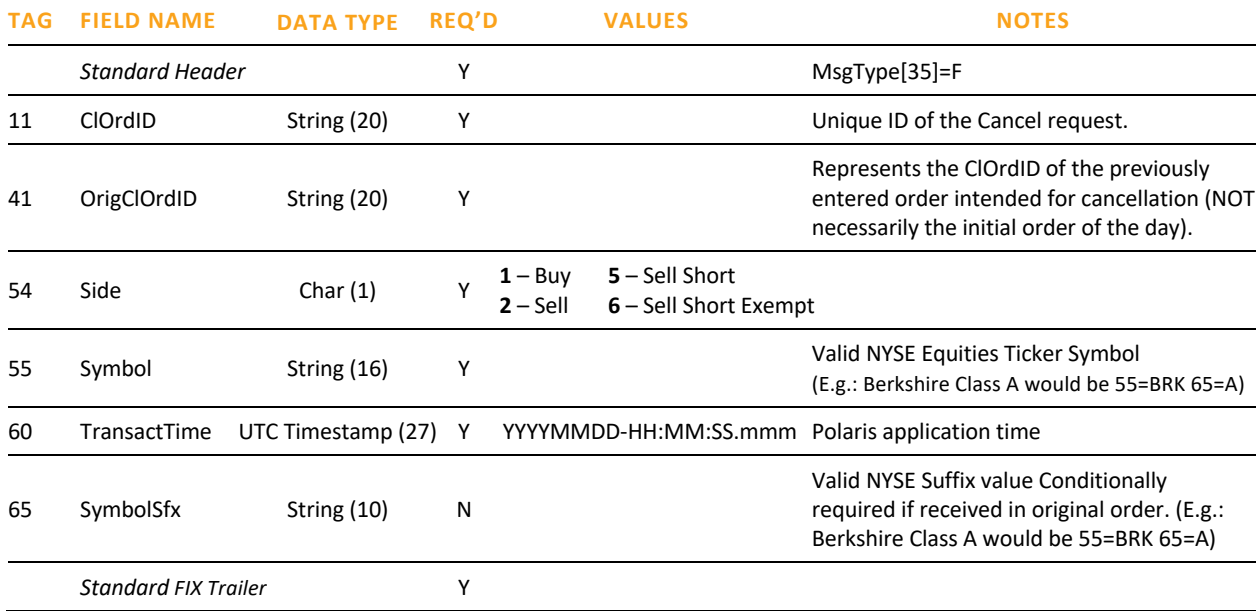

### ORDER CANCEL REQUEST ACKNOWLEDGMENT – INBOUND

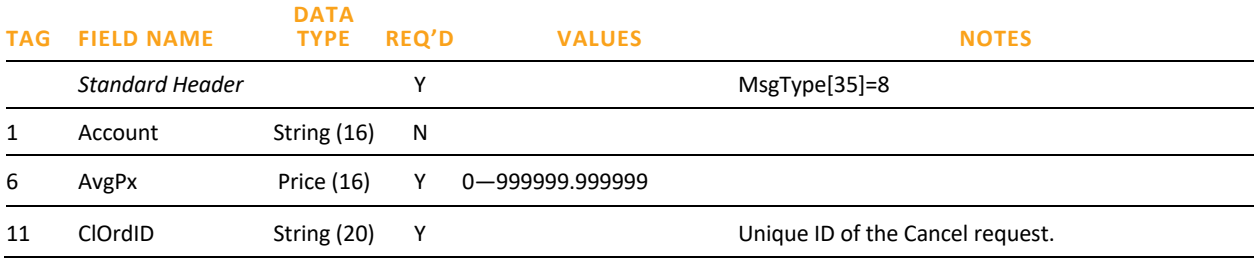

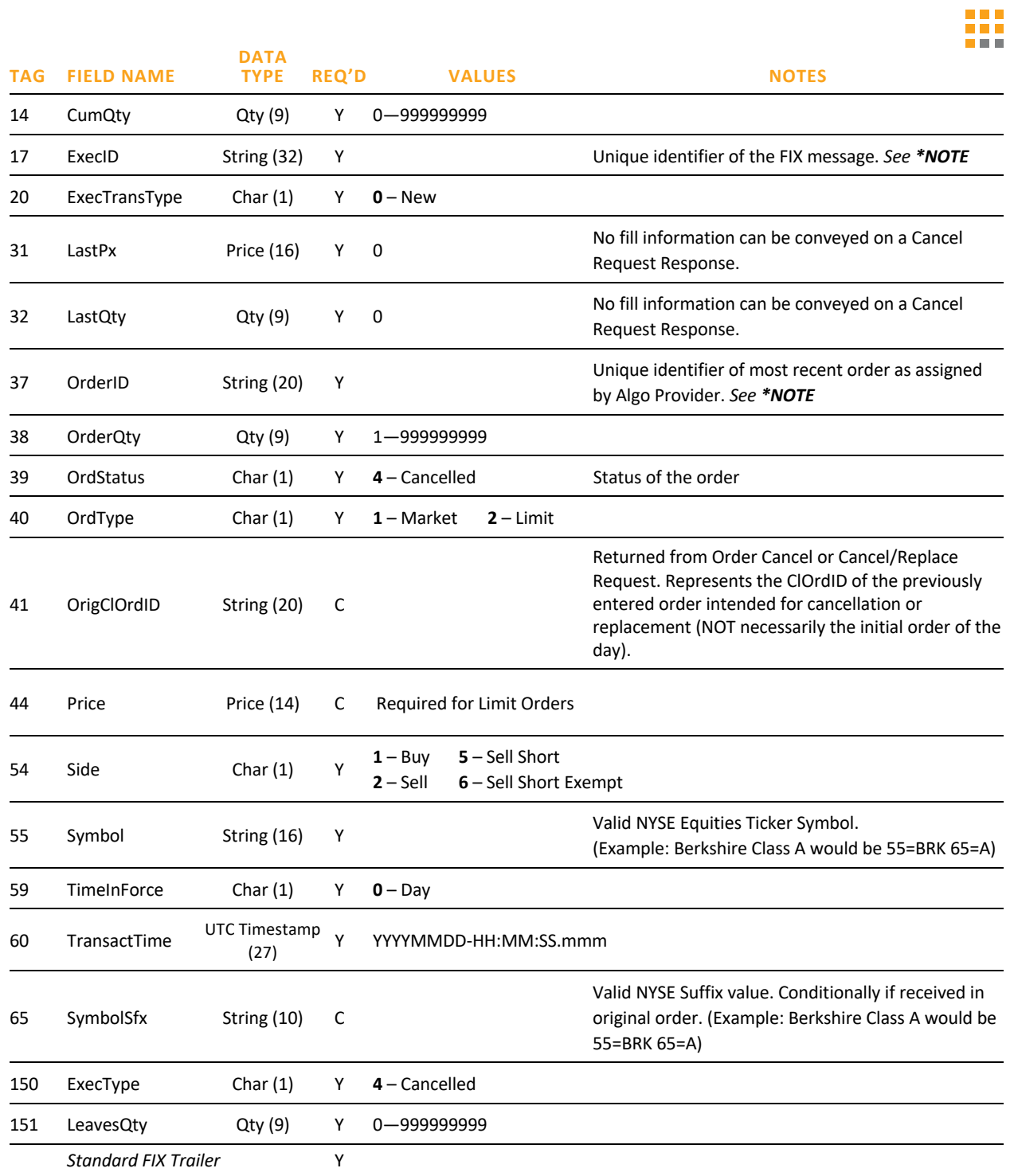

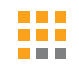

### ORDER CANCEL REJECT AND ORDER CANCEL/REPLACE REJECT – INBOUND

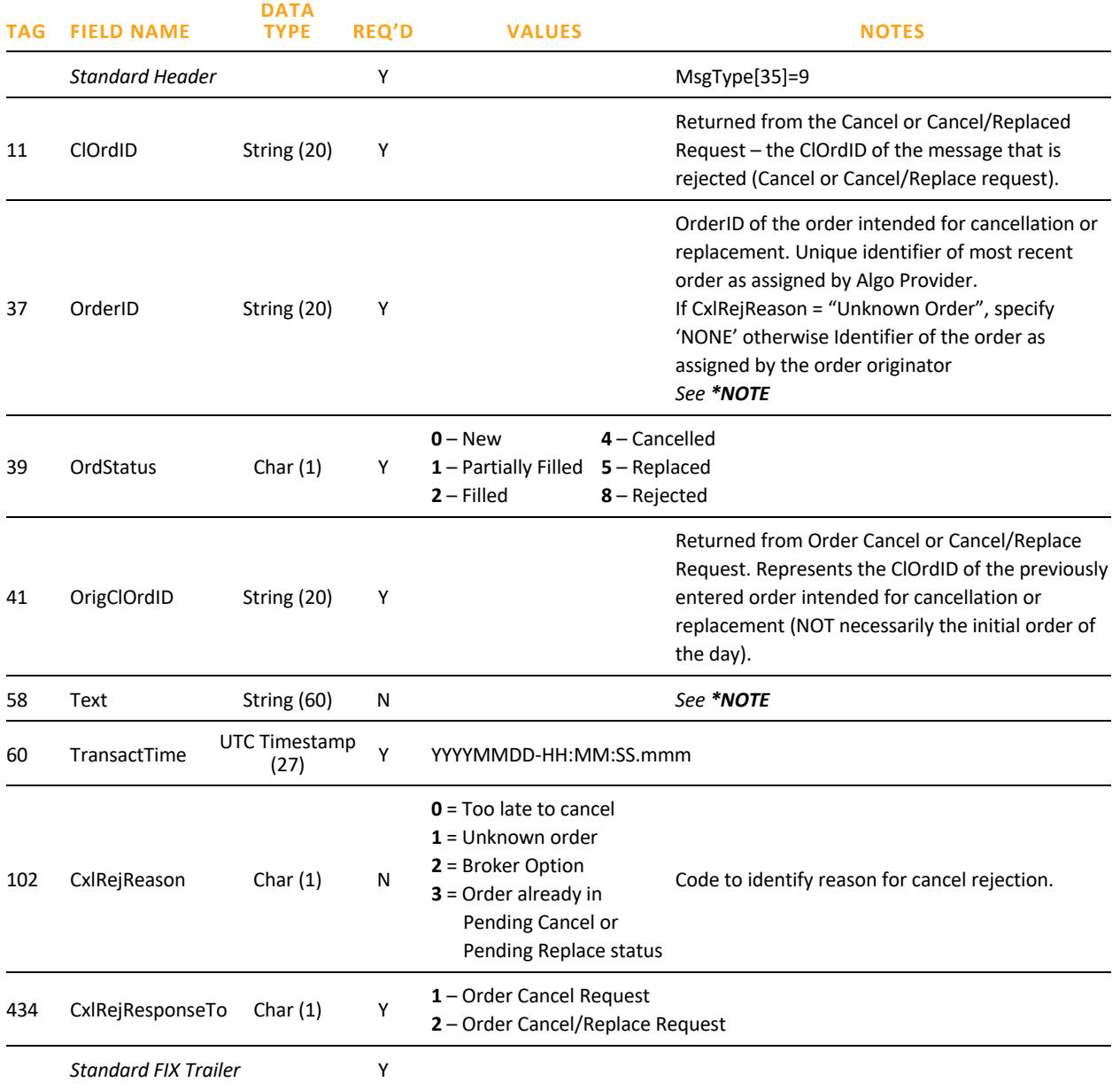

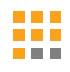

### CANCEL/REPLACE – OUTBOUND

Only a limited number of fields can be changed via the cancel/replace request (35=G), All other fields will be retransmitted as sent in the original order (35=D), identified in table below.. **\***Changeable tags.

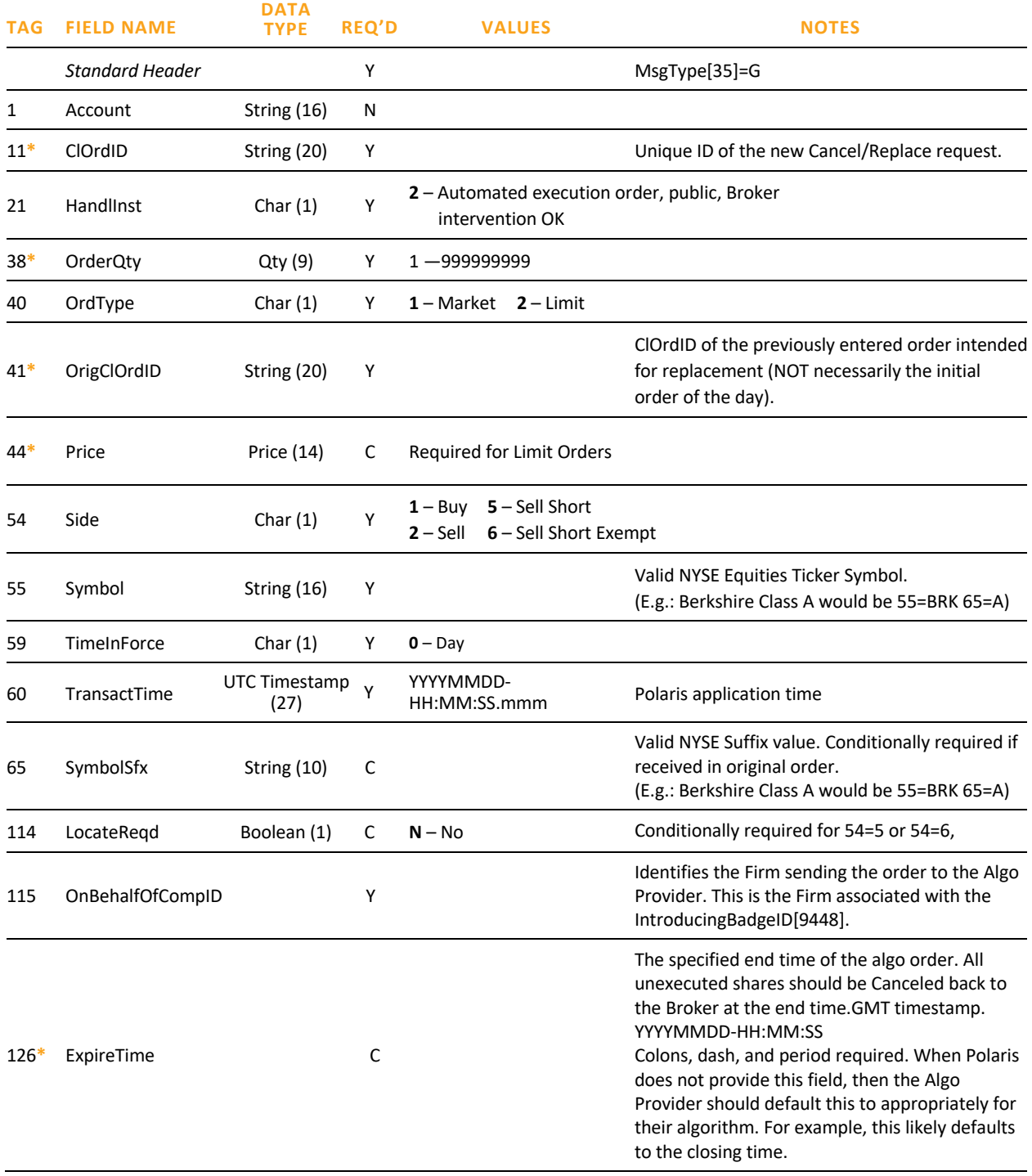

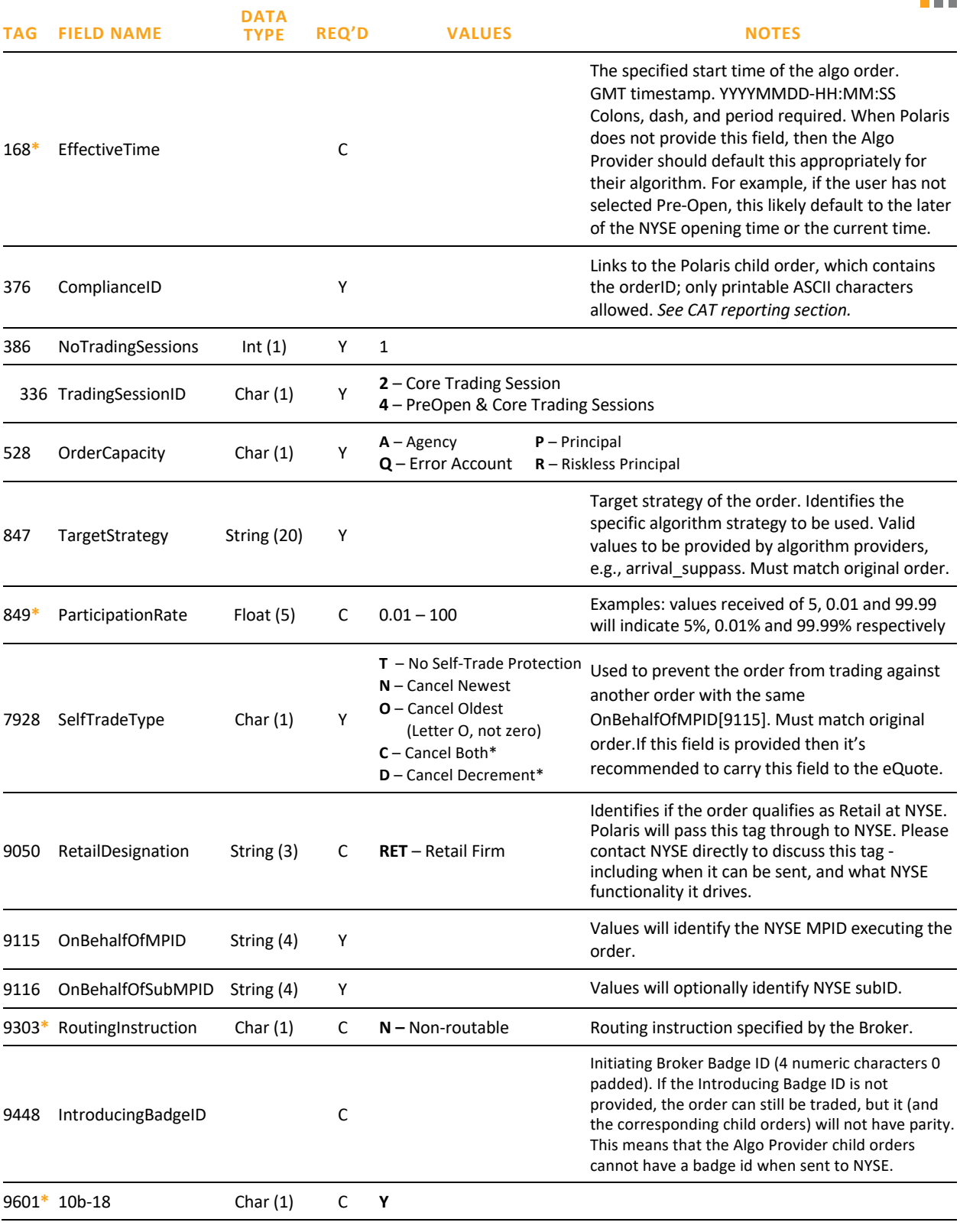

88

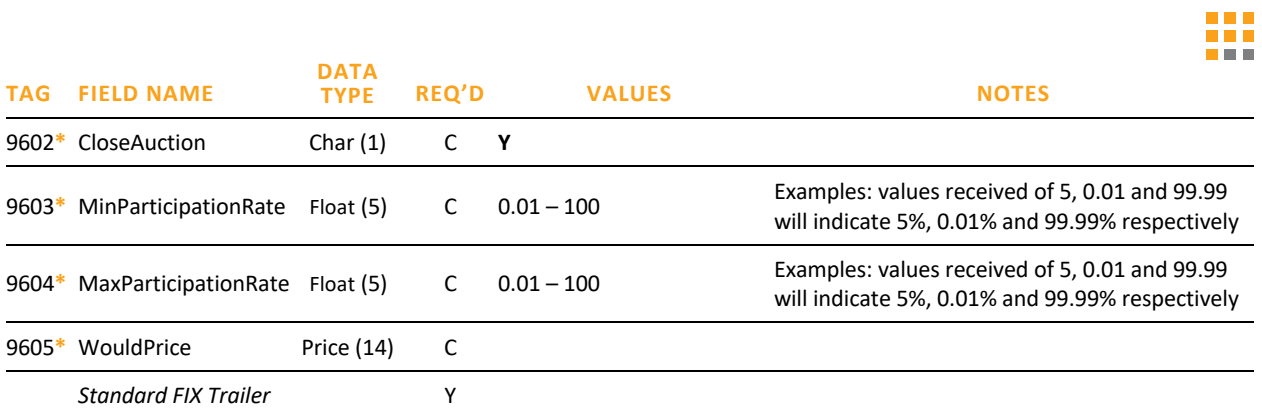

### CANCEL/REPLACE ACKNOWLEDGMENT – INBOUND

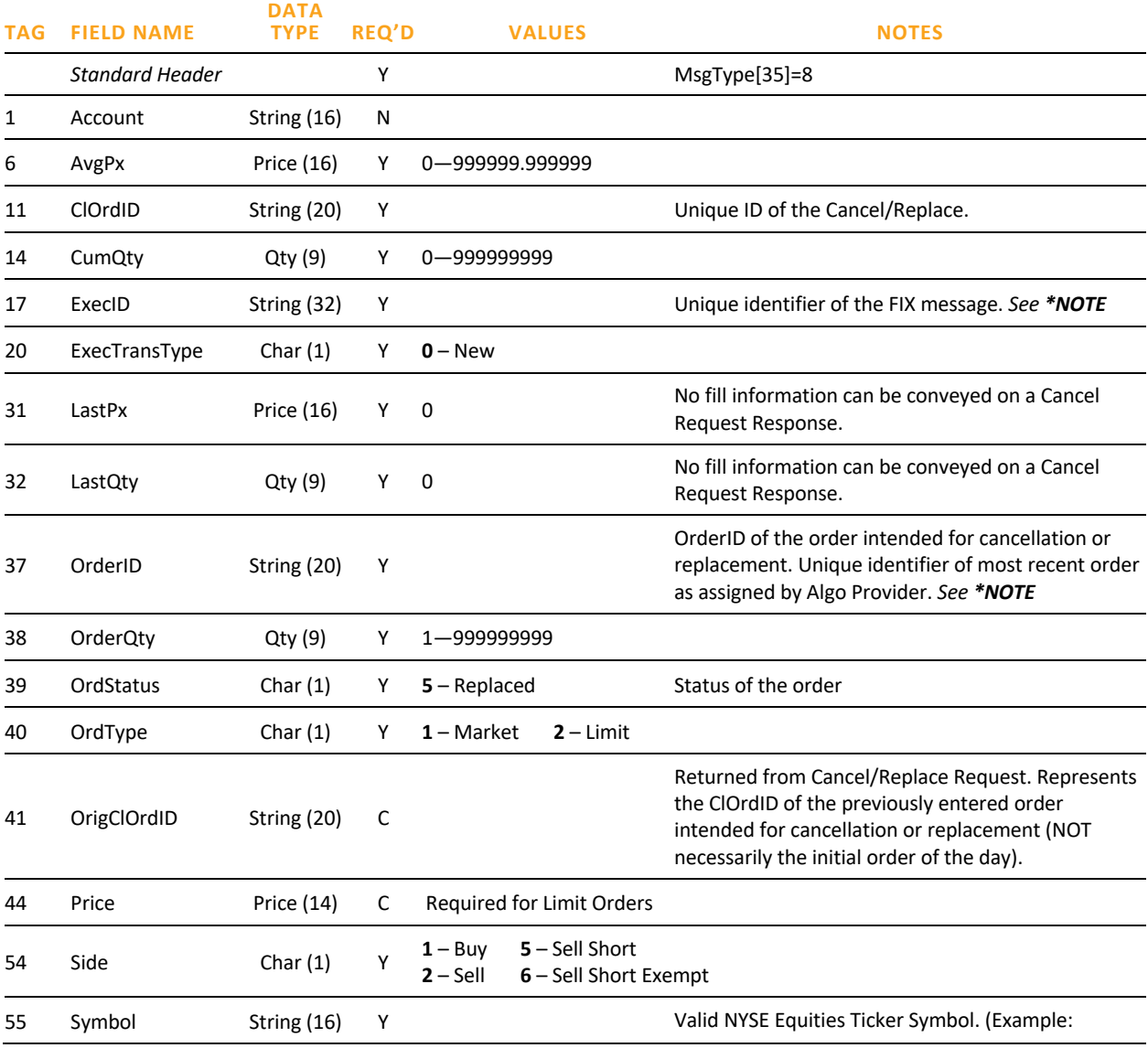

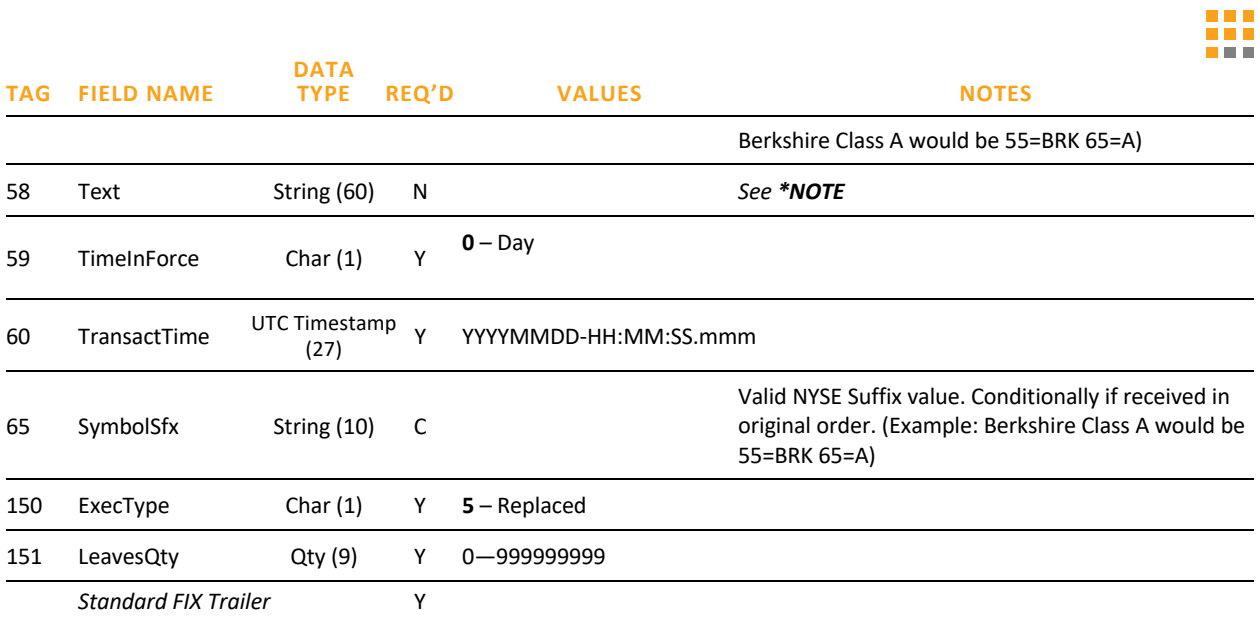

### EXECUTION REPORT – FILLS AND BUSTS – INBOUND

Busts of an order in a terminal state (e.g. fully filled, canceled) will not re-open the order for further executions.

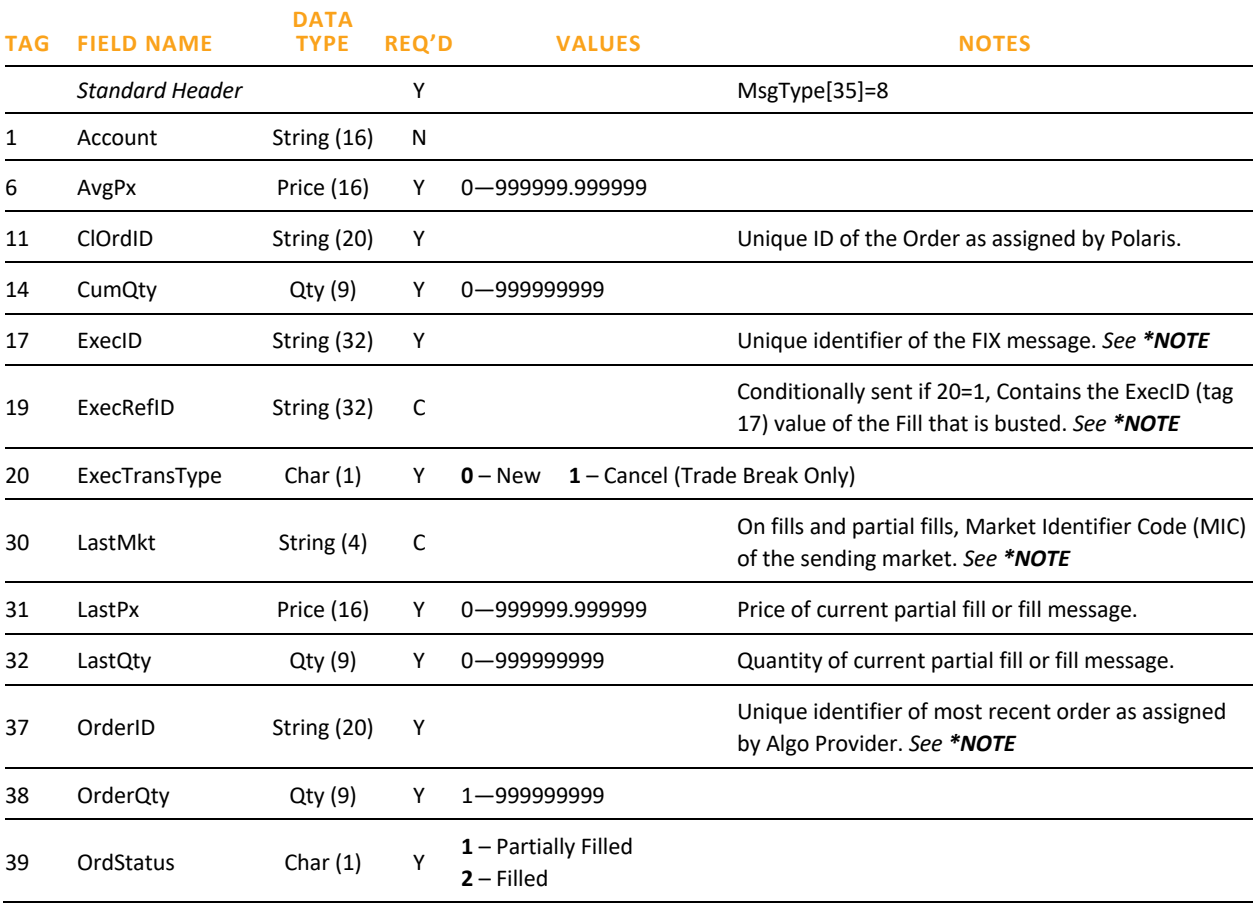

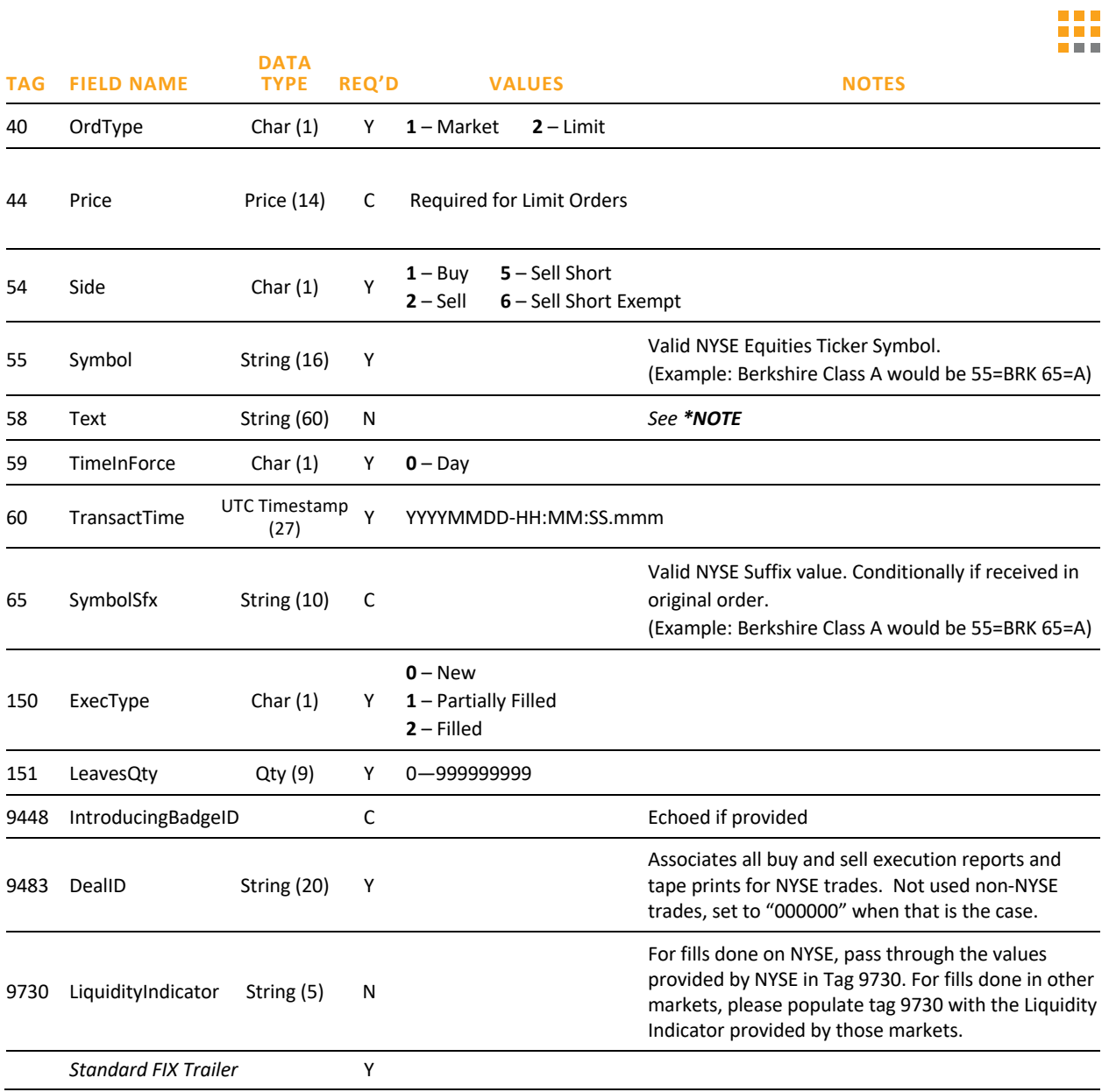

### UNSOLICITED ORDER CANCEL – INBOUND

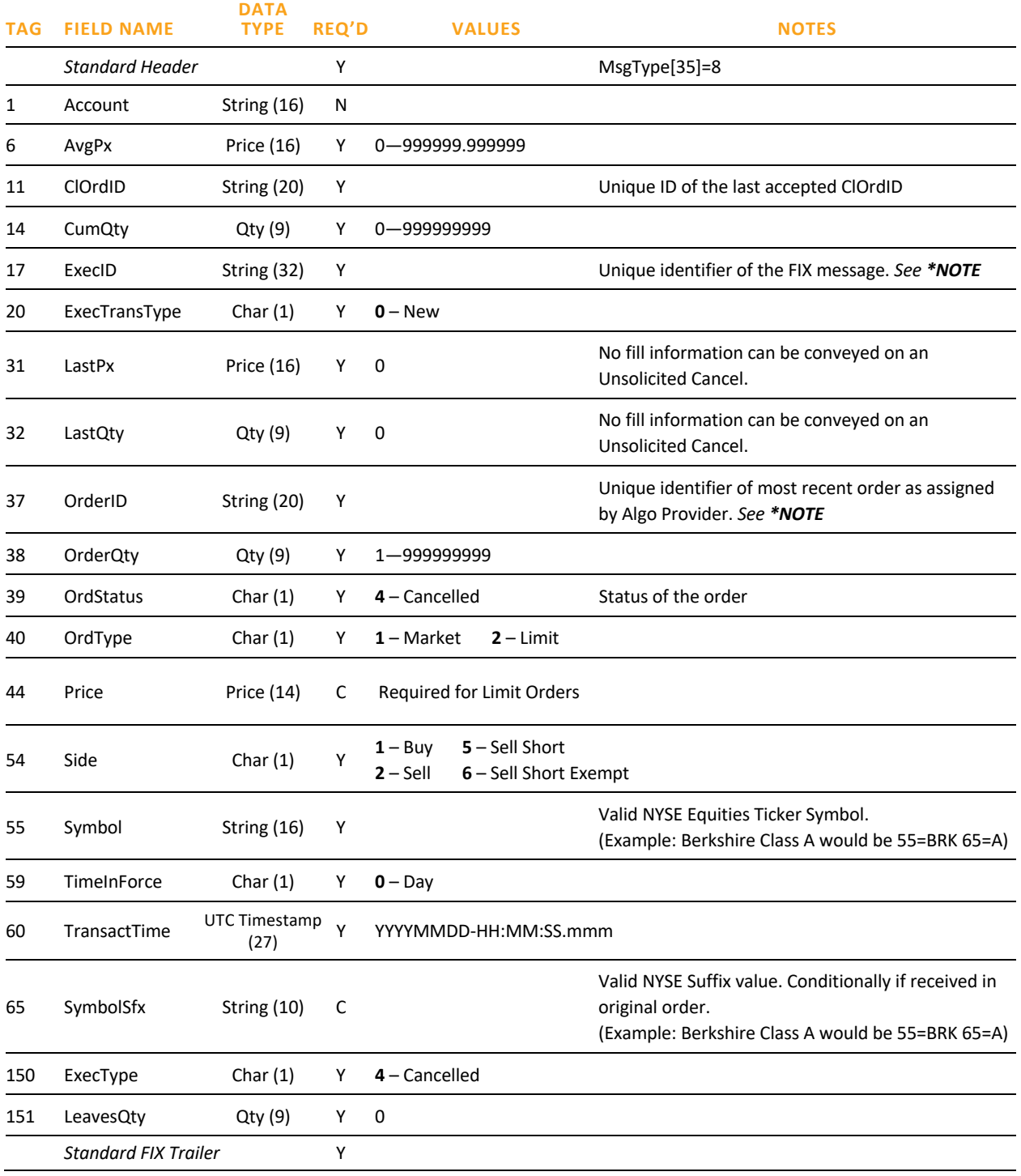

₩

### DON'T KNOW TRADE – OUTBOUND

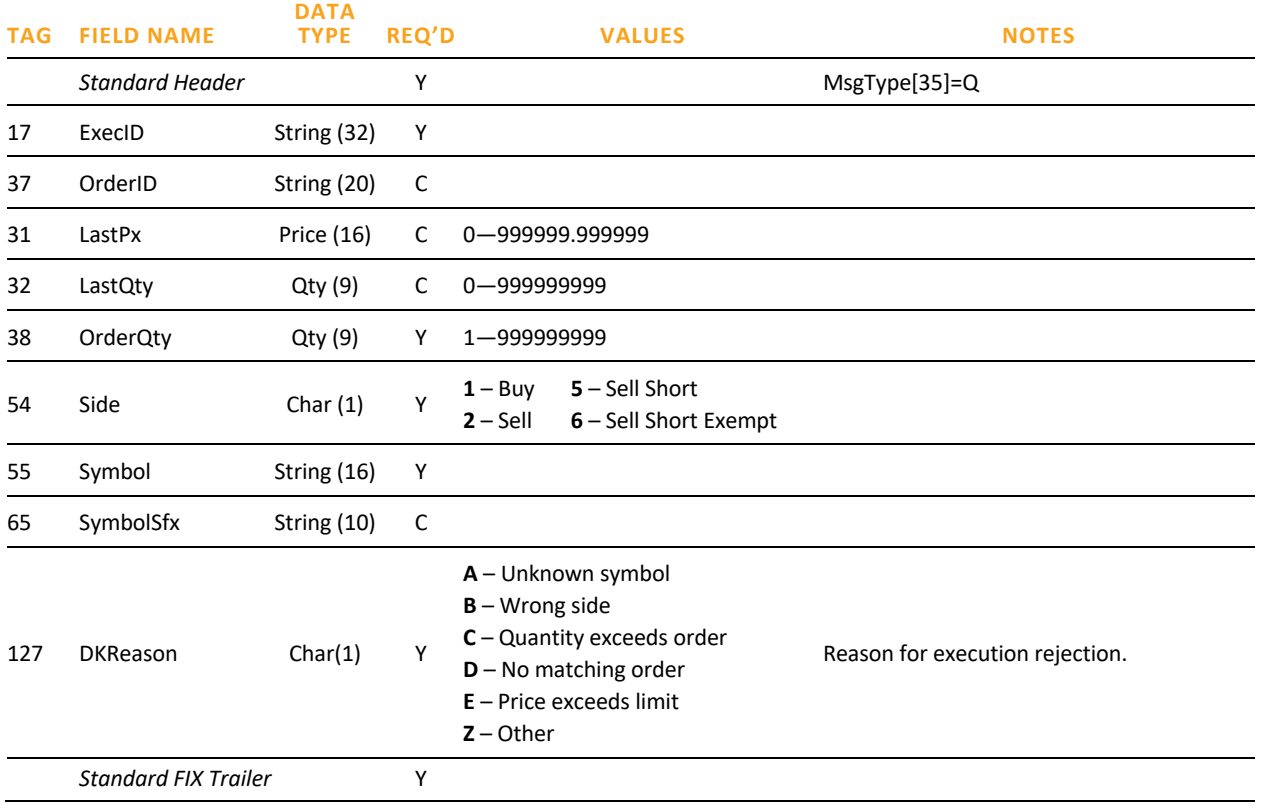

# Document Version History

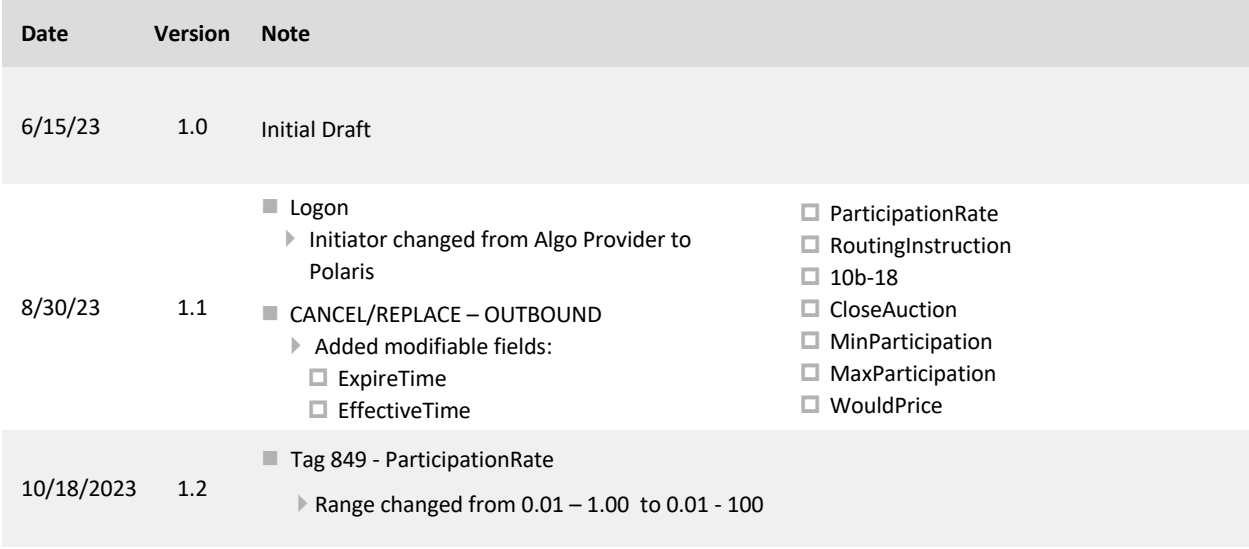

PRAGMA FINANCIAL SYSTEMS LLC | PRAGMA LOGOS ARE TRADEMARKS OF PRAGMA.

H